1

## **Welcome to the Quantitative Trait Loci (QTL) Tutorial**

This tutorial will describe how to navigate the section of Gramene that provides information on Quantitative Trait Loci (QTL). QTL are a statistical creation that identifies a particular region of the genome as containing a gene (or genes) that is associated with the trait being assayed or measured.

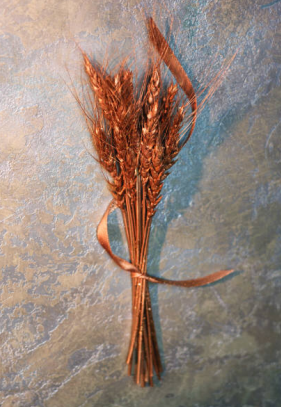

# **Tutorial Help**

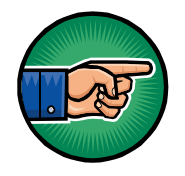

The hand icon indicates a link that allows you to go to the same page in your web browser.

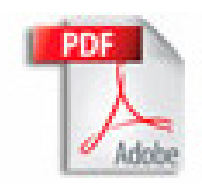

If you are viewing this tutorial with Adobe Acrobat Reader, click the "bookmarks" on the left hand side of the Reader for easier navigation.

Action Options are noted in this type of font.

Notes or comments use this style font.

### **Trait Categories in Trait Ontology**

Traits at G ramene are identified by Trait Ontology (TO), and are categorized according to:

**Abiotic stress**: Traits related to stresses from abiotic environment, e.g., water, light, temperature, or chemical.

**Anatomy**: Traits directly measuring plant parts such as root, stem or leaf.

**Biochemical**: Biochemical and physiological traits, e.g., enzyme activity.

**Biotic stress**: Traits related to stresses from pests and pathogens.

**Development**: Traits related to plant and plant part development. Also includes maturity related traits.

**Quality**: Traits of economic importance that may affect product quality.

**Sterility or fertility**: Traits related to male and female flower sterility or fertility, including incompatibility.

**Vigor**: T raits related to growth and dormancy.

**Yield**: Traits contributing directly to yield based on economic value.

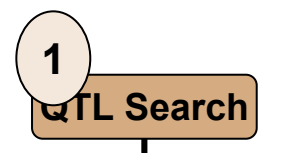

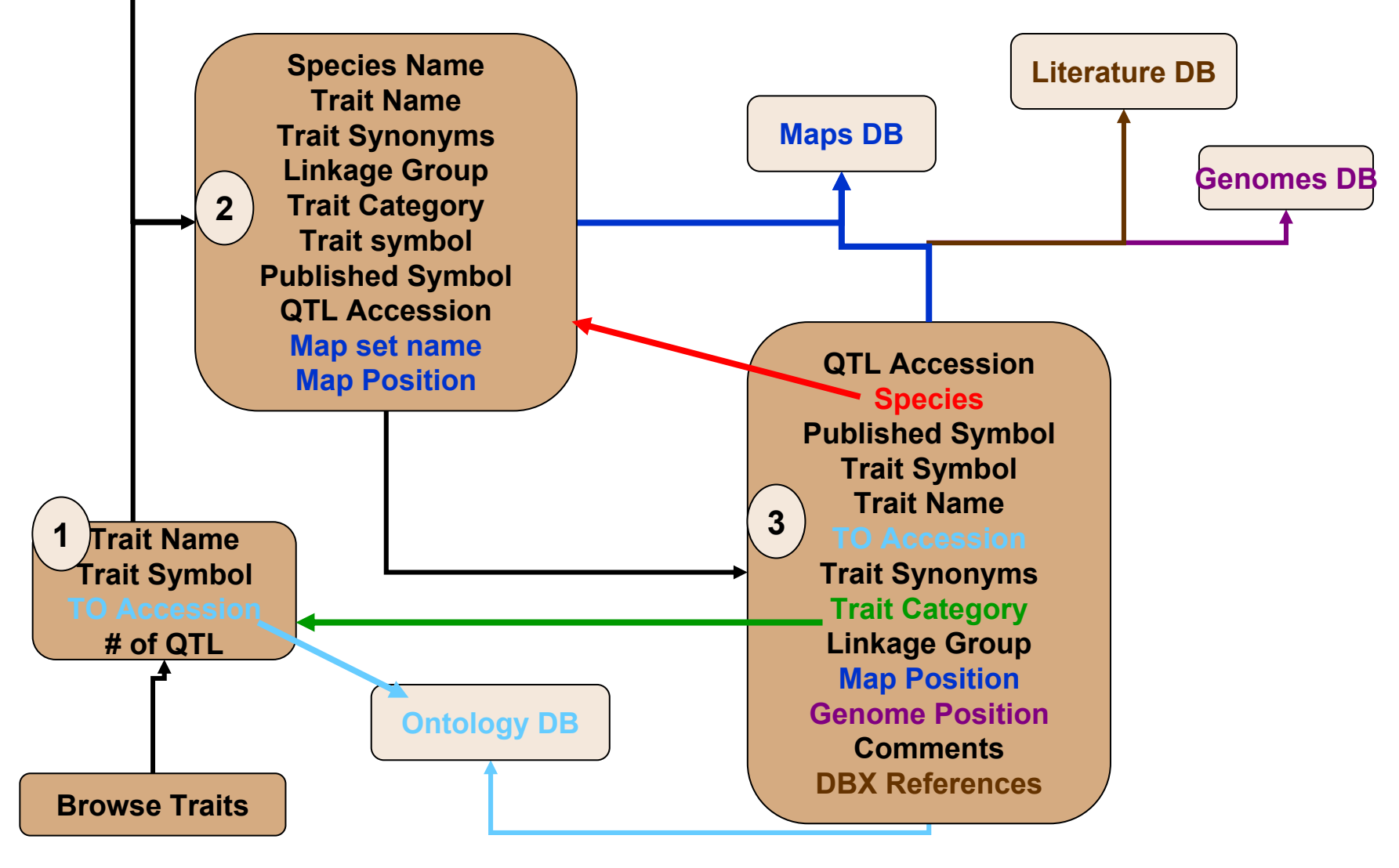

## [Gramene Home Page](http://www.gramene.org/)

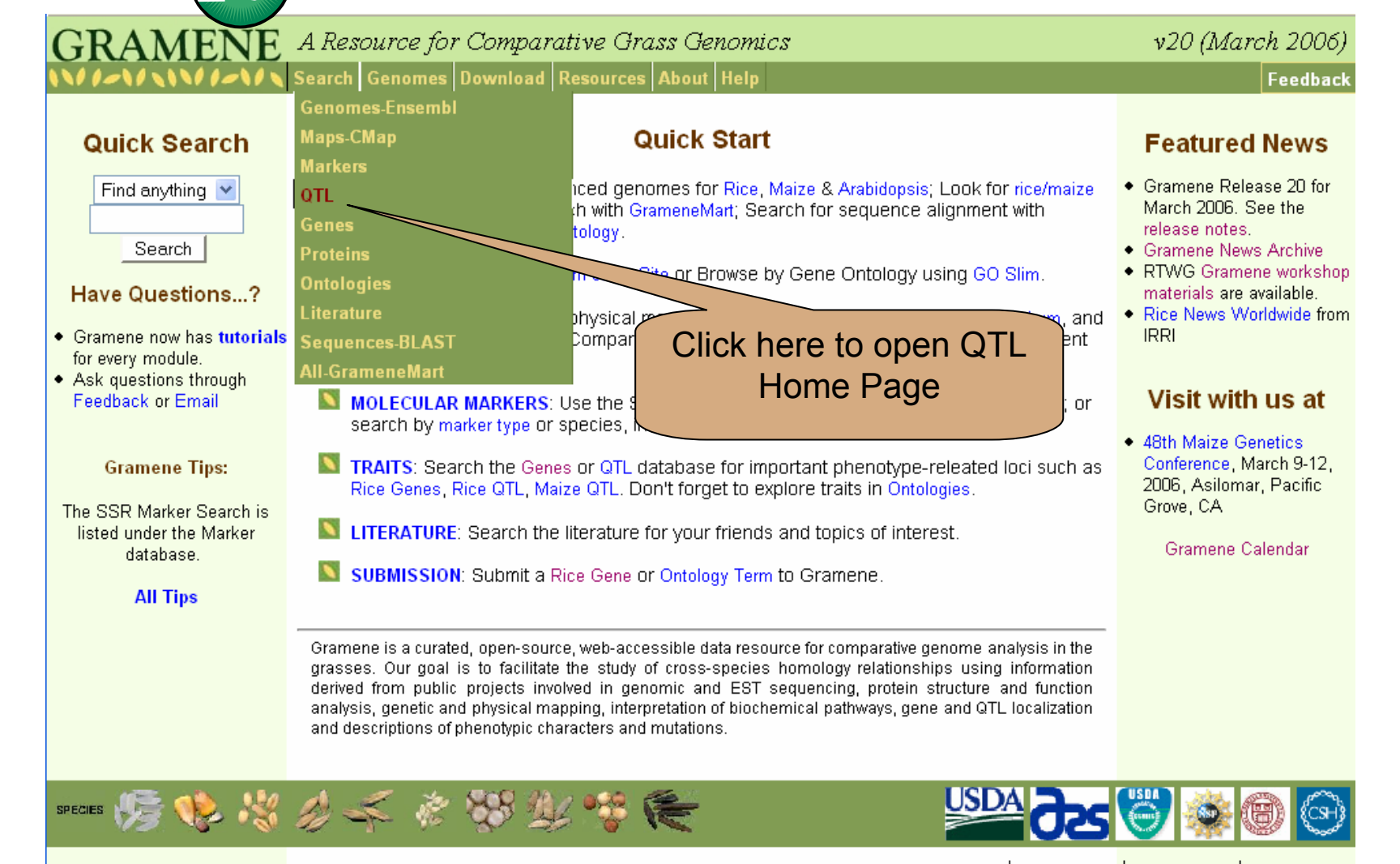

About

Cite

Gramene

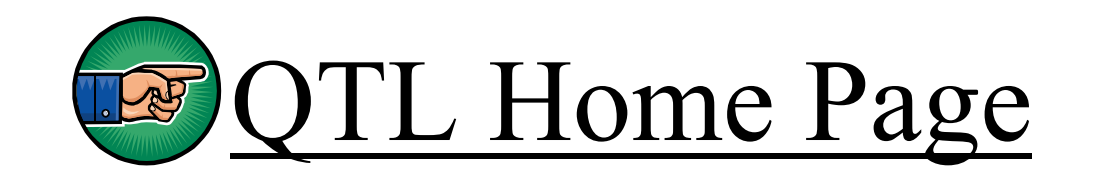

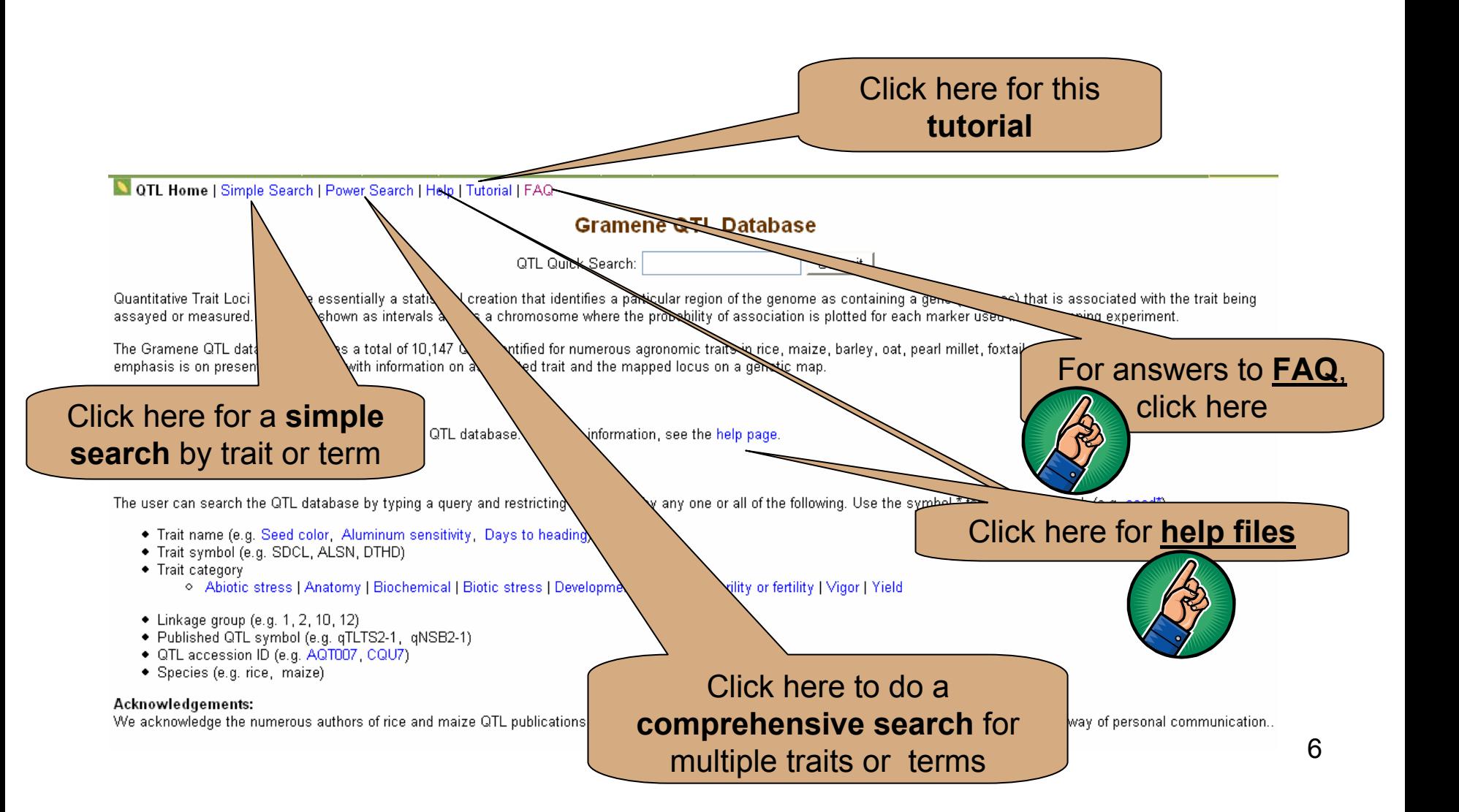

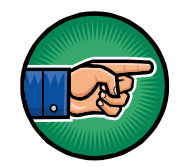

#### [1. Simple Search: by Trait](http://www.gramene.org/db/qtl/qtl_display)

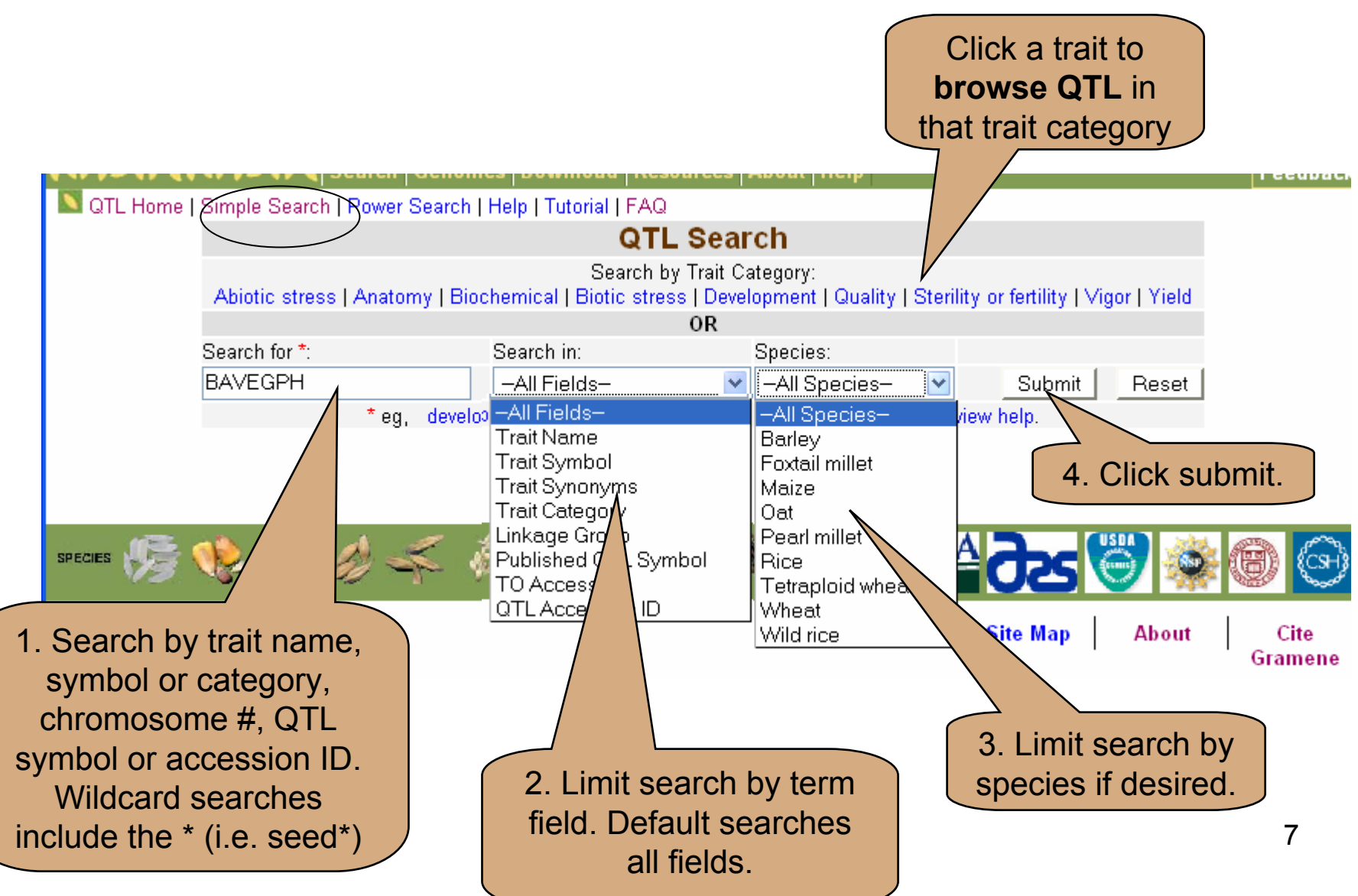

#### [Simple Search: Browse by Trait Ontology](http://www.gramene.org/db/qtl/qtl_display?trait_category=Development;query=BAVEGPH;search_field=trait_symbol;submit=Submit)

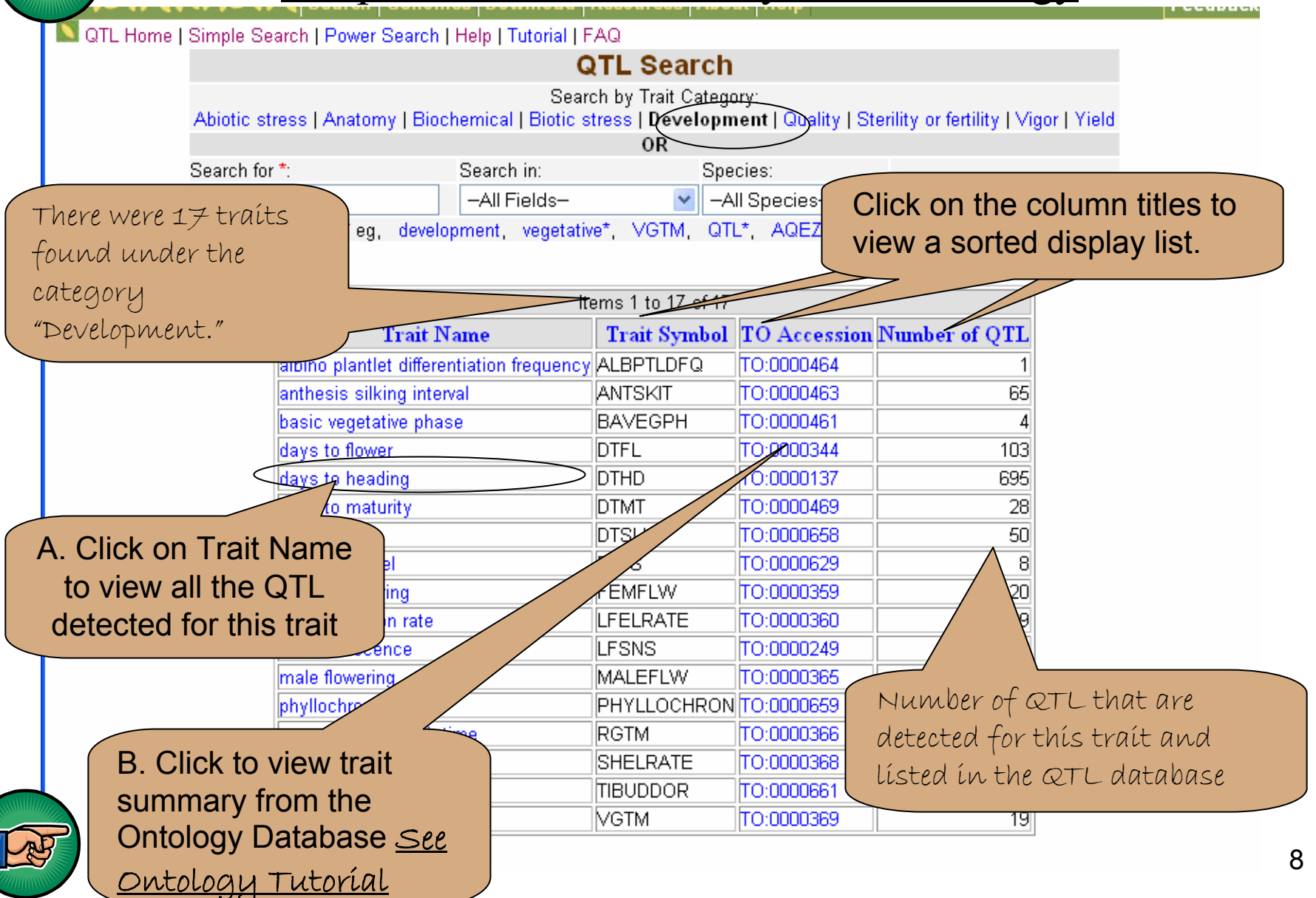

### Results for simple search

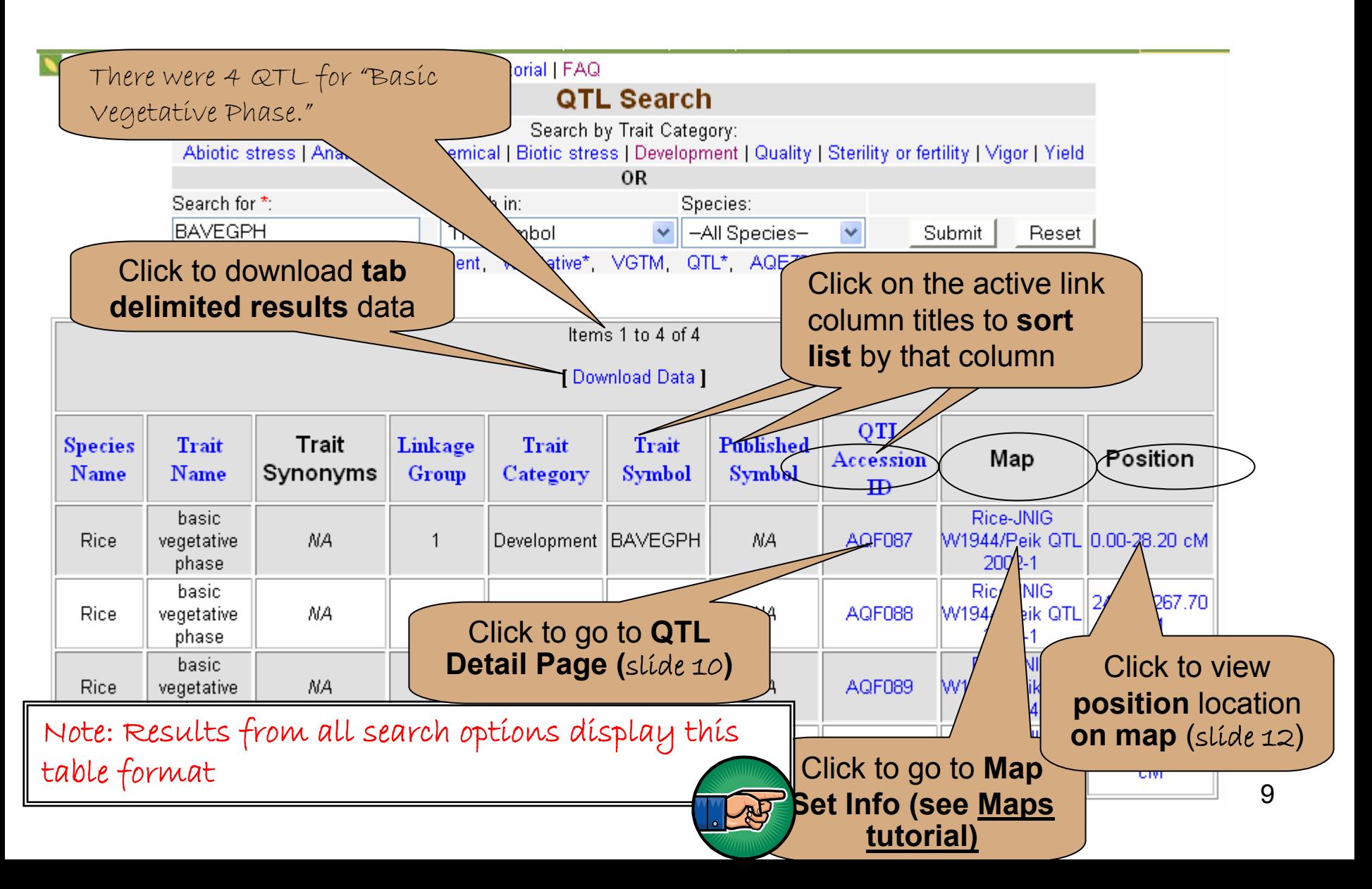

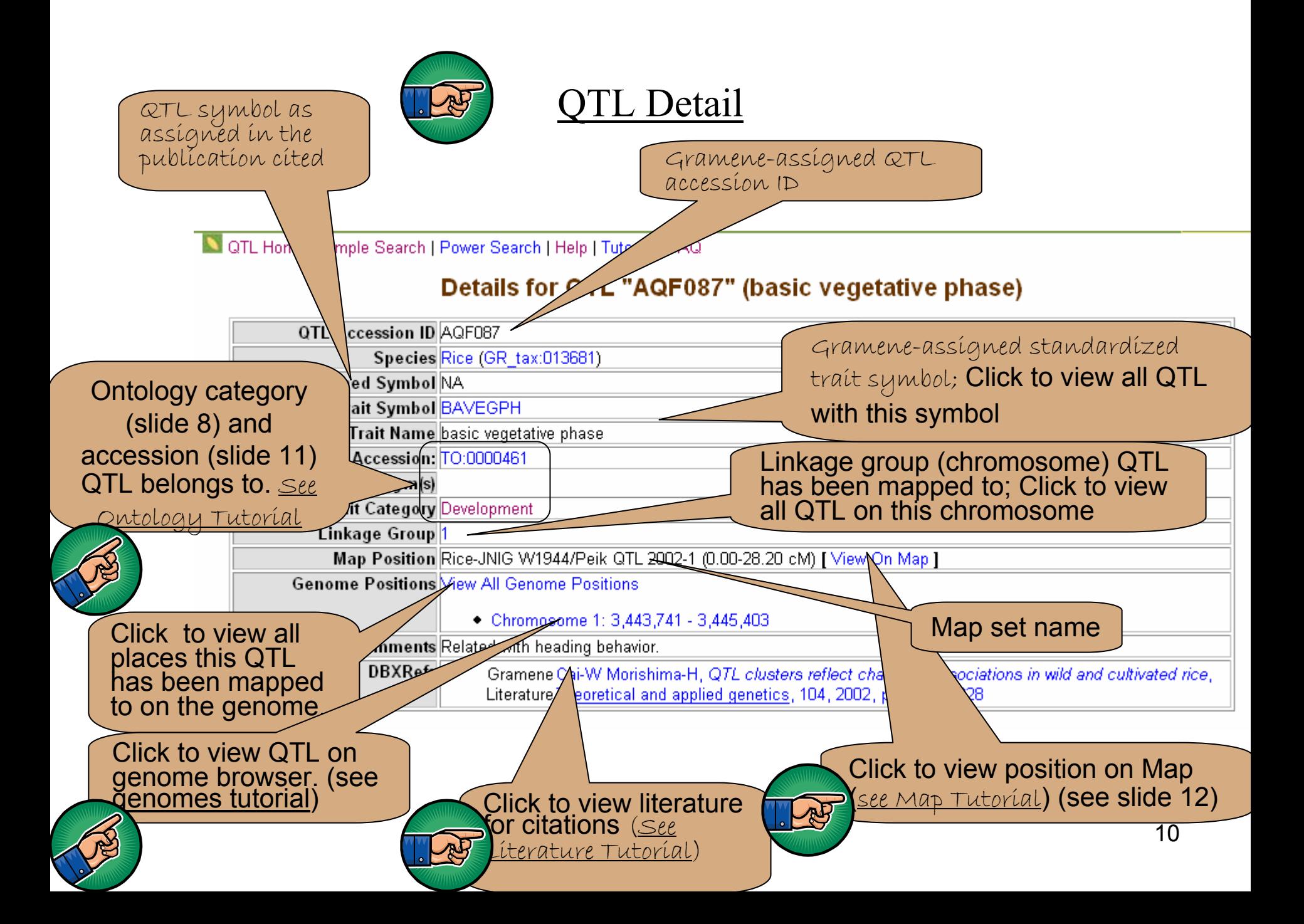

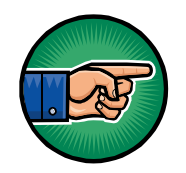

#### [Trait Ontology \(TO\) Accession](http://www.gramene.org/db/ontology/search_term?id=TO:0000461)

#### Summary for TO Term: basic vegetative phase (TO:0000461)

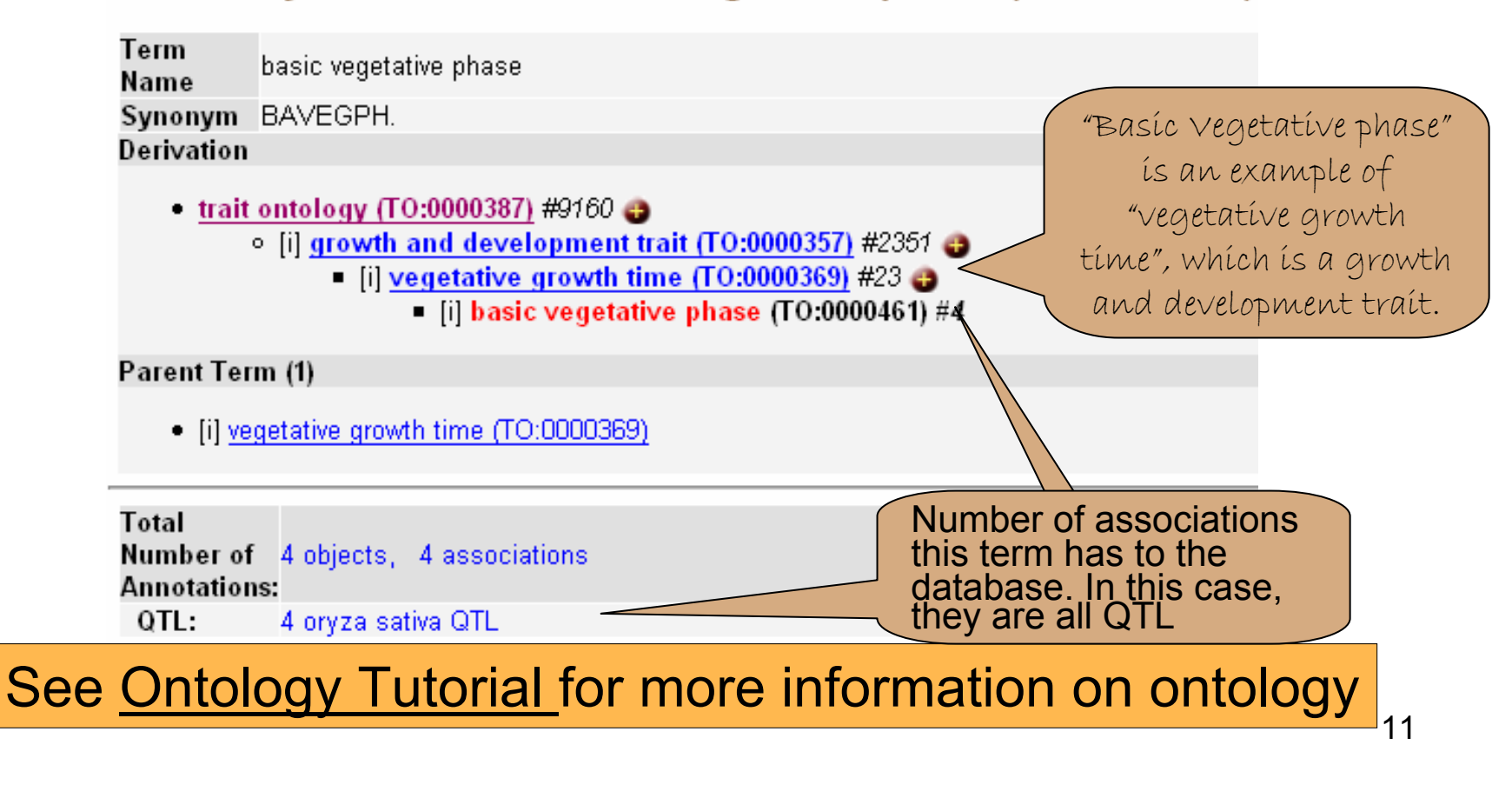

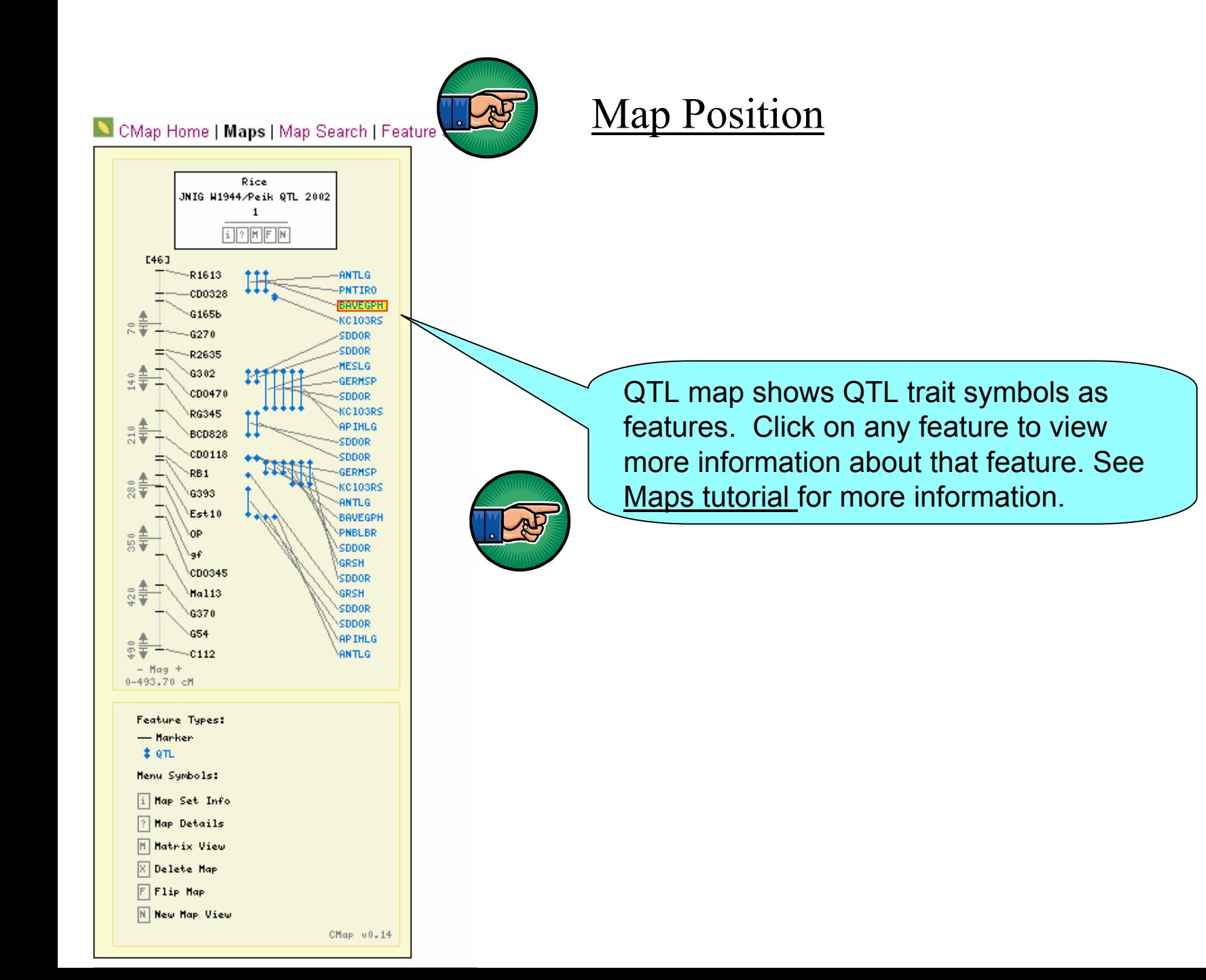

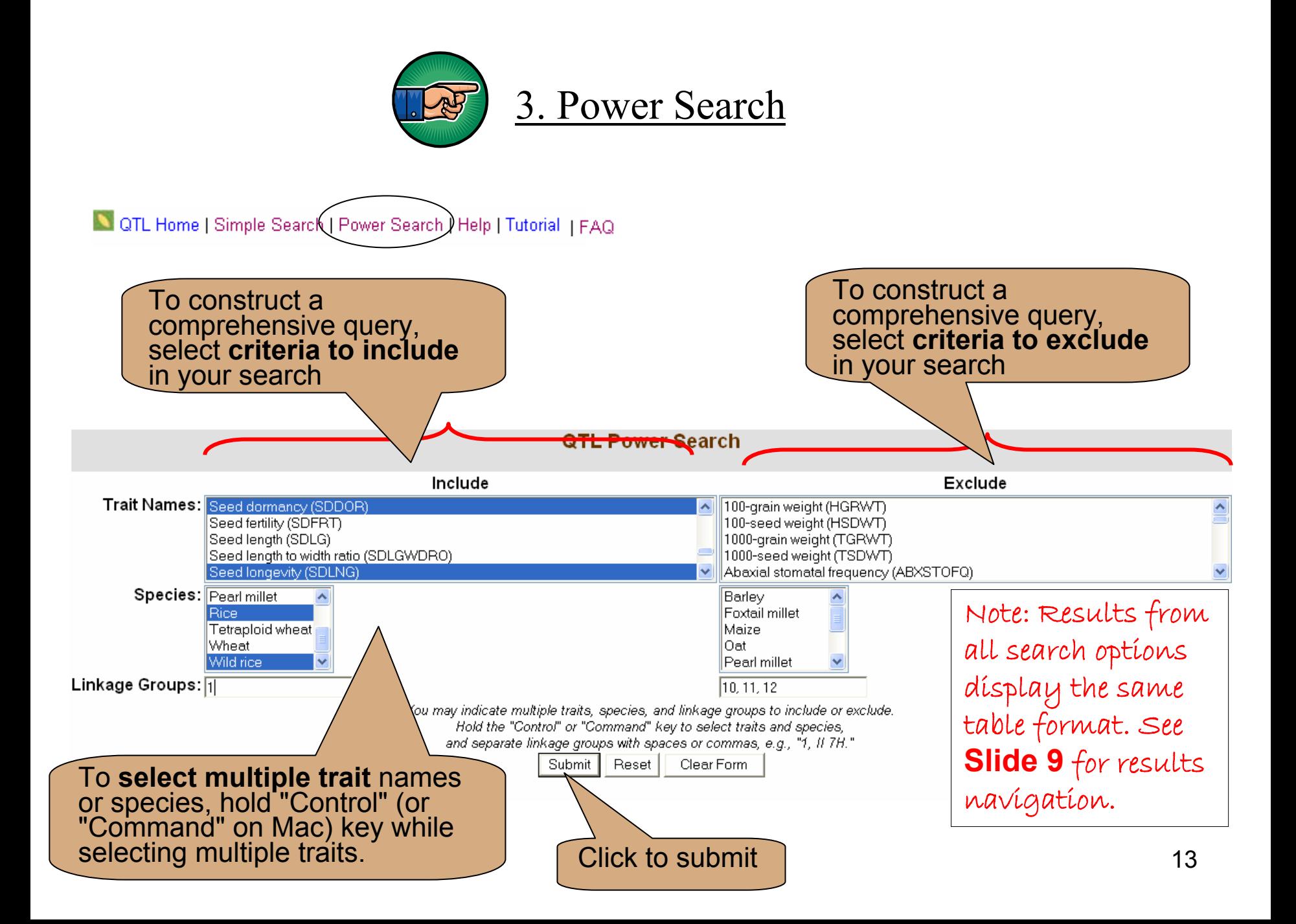

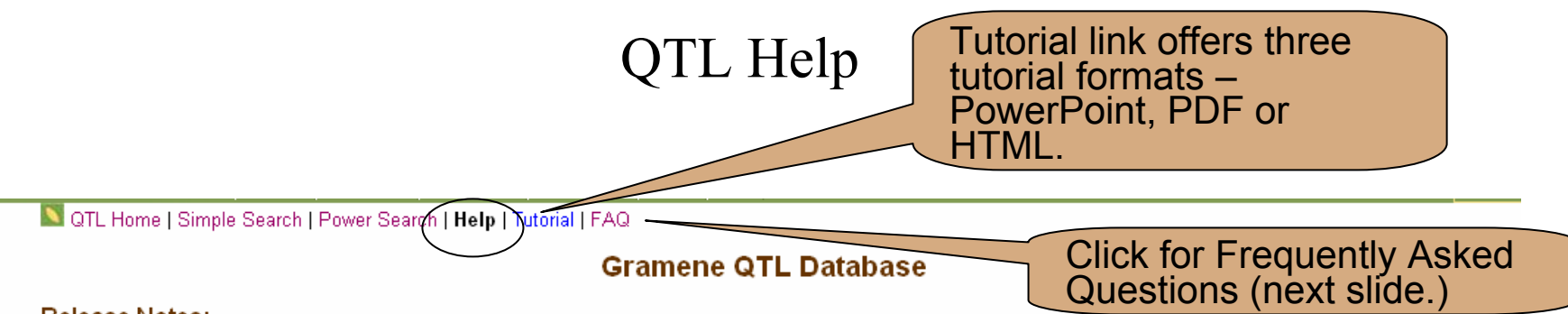

#### Release Notes:

The Gramene QTL database includes trait and position information (Phase-1) of rice, maize, barley, oat, pearl millet, foxtail millet and wild rice QTL reported in peer reviewed publications. More detailed data (Phase-2) of the QTL will be available in the near future.

A significant improvement in this release is the integration of rice QTL to the rice genome. Following the protocol developed in our database, 5,416 rice QTL with directly associated markers on the genome have been anchored to the rice genome. This will allow users to access a specific genome region corresponding to a QTL or to browse QTL by searching for traits on the rice genome browser.

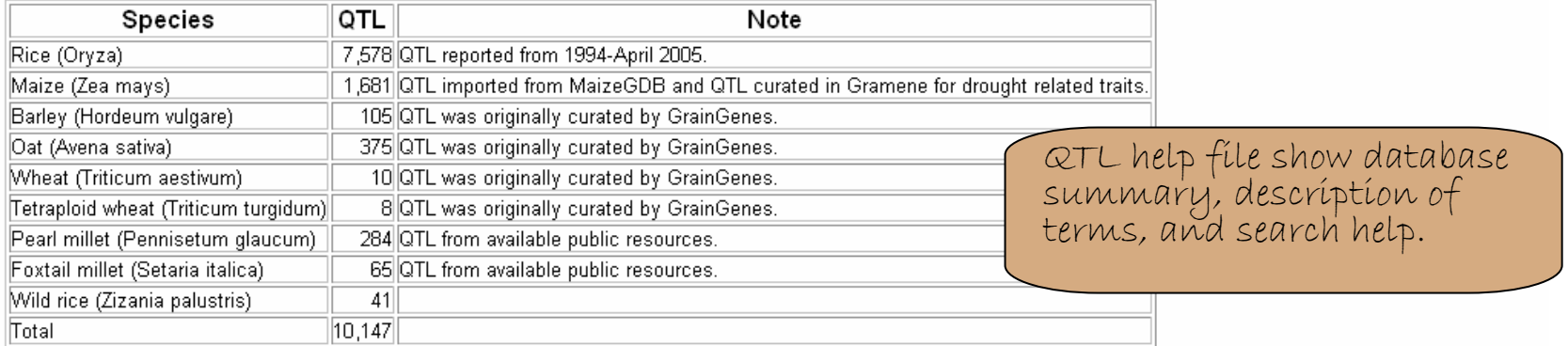

#### **Help Document:**

The database provides the following types of information on a QTL:

- QTL: A quantitative trait locus.
- QTL accession ID: The Gramene QTL accession ID is unique for each QTL.
- Trait name: The name of the trait for which the QTL was detected.
- Trait symbol: A standardized abbreviation for the trait assigned by Gramene curators. The symbol is displayed as a QTL feature name in maps.
- $\bullet$  Trait synonym(s): Other names for the trait.
- Trait category: Each trait belongs to a parent trait category. These are assigned by agronomic importance.
	- o Ahintie etrace: Traite ralatad to etraceae from ahintie anvironmant a n watar light tamnaratura or chamical

### FAQ

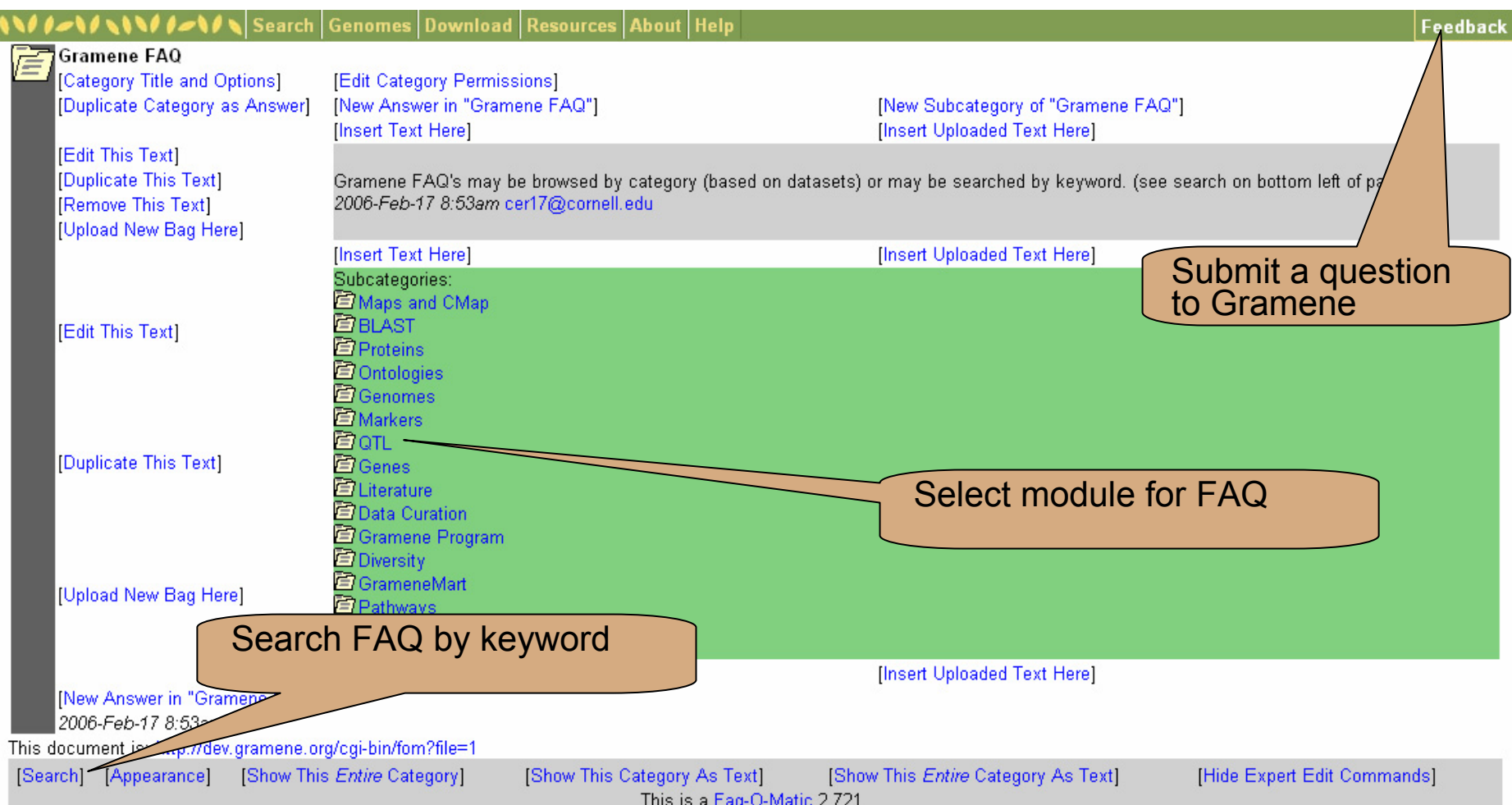

#### **Contact Gramene**

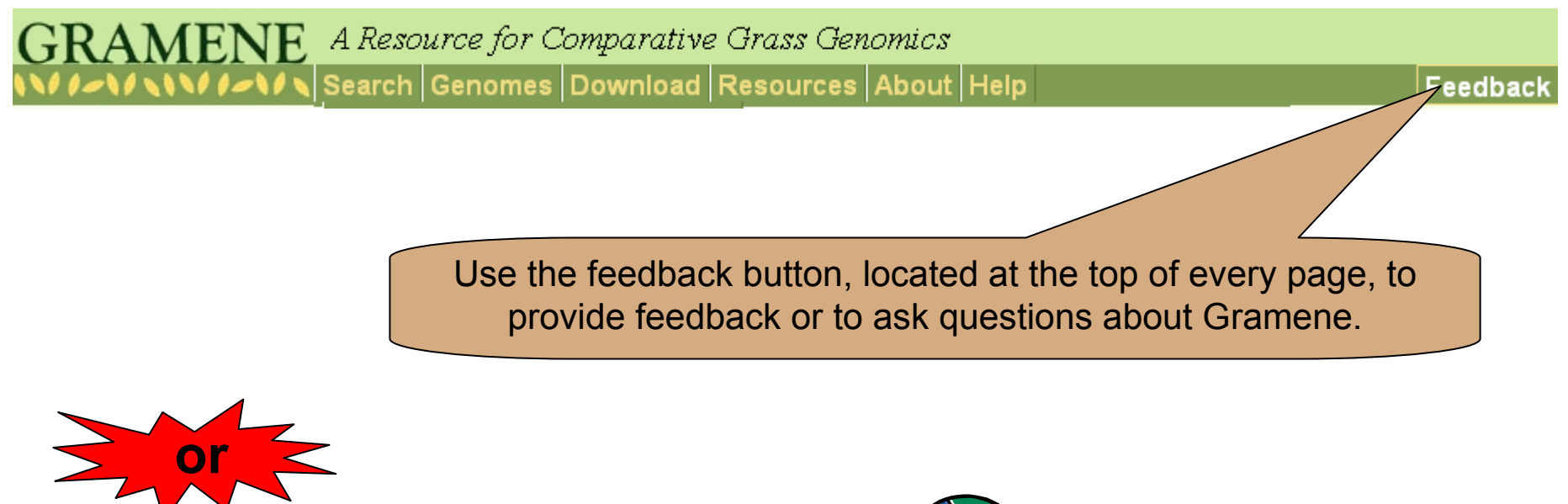

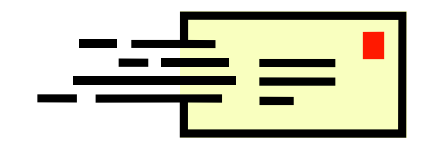

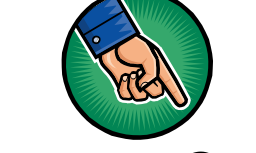

[Email Gramene at gramene@gramene.org](mailto:gramene@gramene.org)